# **AED2 - Aula 22 Busca em largura, cálculo de distâncias**

Relembrando a busca genérica, usando um versão alternativa:

- marque todos os vértices como não encontrados.
- marque s como encontrado.
- coloque s no conjunto de vértices ativos,
	- i.e., encontrados mas não visitados.
- enquanto o conjunto de ativos não estiver vazio,
	- remova um vértice v dos ativos,
	- marque v como visitado,
	- coloque nos ativos todos os vizinhos de v
		- que ainda não foram visitados.

Existem dois tipos de busca em grafo que são muito eficientes

- e cumprem funções bastante diferentes,
	- embora ambas sejam especializações da busca genérica.
- Uma delas é a busca em largura,
	- ou BFS (Breadth-First Search).
- A outra é a busca em profundidade,
	- ou DFS (Depth-First Search).

Hoje vamos nos aprofundar na BFS,

- que explora o grafo em camadas a partir de um vértice inicial s.
- Por isso, ela é particularmente útil
	- para calcular a distância não ponderada entre vértices.

O comportamento da BFS está intimamente relacionado

● com a estrutura de dados fila (queue ou FIFO).

```
Pseudocódigo:
buscaLargura(grafo G=(V,E), vértice s) {
      para v \in V
            marque v como não encontrado
      marque s como encontrado
      seja Q uma fila inicializada com o vértice s
      enquanto Q != \empty
            remova um vértice v do início de Q
            para cada aresta (v, w)
                   se w não foi encontrado
                         marque w como encontrado
```
Corretude:

- o algoritmo encontra todos os vértices alcançáveis a partir de s.
	- Esse resultado segue da corretude do algoritmo de busca genérica,
		- já que a busca em largura é um caso particular daquela.
- Além disso, o algoritmo de busca em largura
	- explora o grafo em camadas centradas em s, mas isso vamos mostrar
		- quando usarmos esse algoritmo para calcular distâncias.

Eficiência:

- $\bullet$  o algoritmo leva tempo  $O(n)$ 
	- para marcar todos os vértices do grafo como não encontrados
- o restante do algoritmo leva tempo  $O(n \, s + m \, s)$ ,
	- sendo n\_s e m\_s, respectivamente, o número de vértices e arestas
		- da componente que contém o vértice s.
- Isso porque, em cada iteração do laço principal,
	- um vértice é removido da fila.
	- Logo, esse laço é executado O(n s) vezes.
- Como cada vértice é colocado apenas uma vez na fila,
	- pois nunca inserimos vértices já encontrados,
	- cada aresta é visitada no máximo uma vez,
		- na iteração em que seu vértice origem sai da fila.
- Portanto, o algoritmo executa O(m\_s) iterações do laço mais interno.

# **Cálculo de distâncias**

Exemplo 1:

● No início apenas a cidade origem 0 é alcançável.

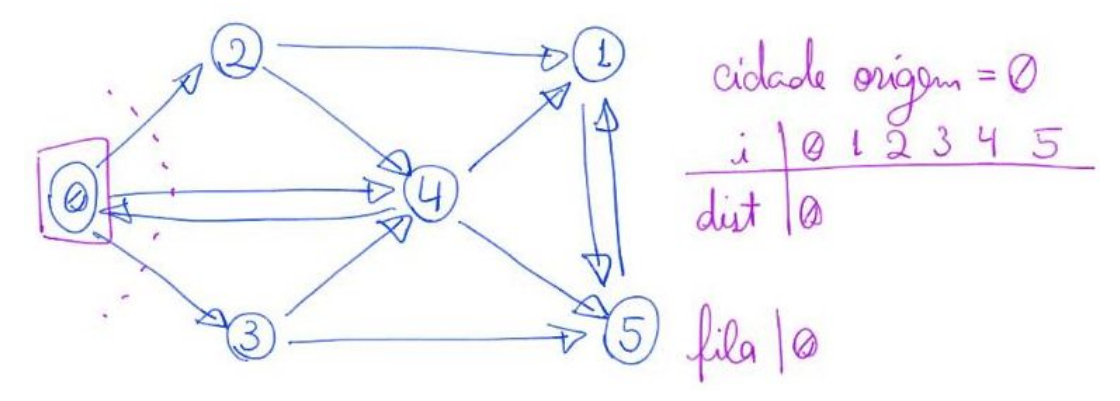

- Em cada iteração podemos encontrar novas cidades
	- e atualizar suas distâncias.

}

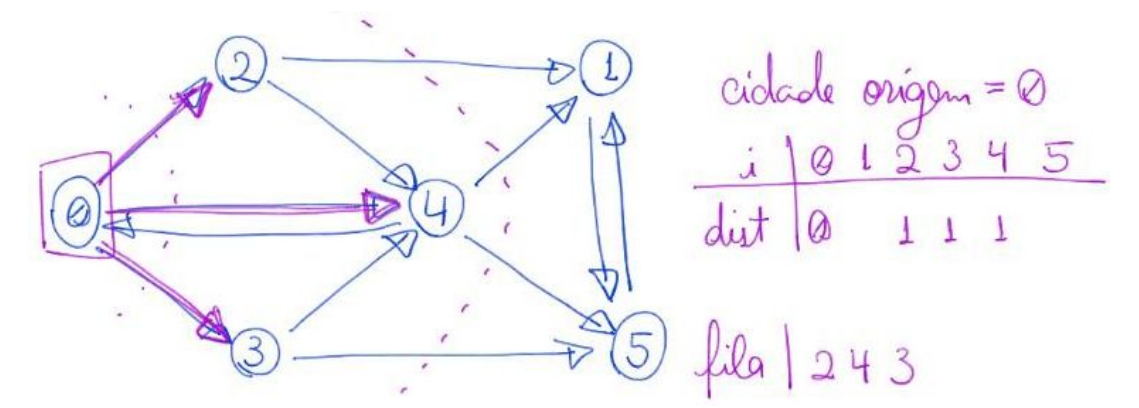

- Observe a importância de armazenar as cidades descobertas numa fila
	- para preservar a ordem de descoberta
		- e assim calcular corretamente as distâncias.

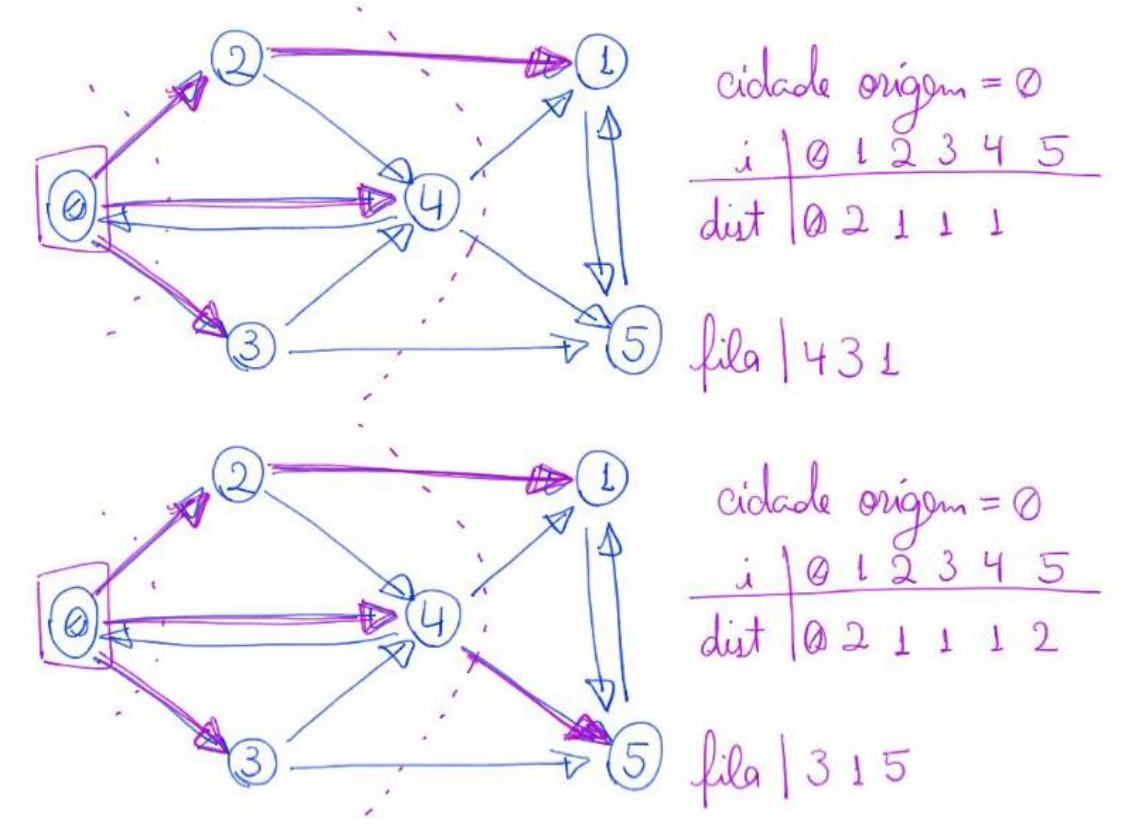

● Depois de alcançar todas as cidades podemos parar.

### Exemplo 2:

- Legenda:
	- camadas em laranja,
	- ordem de descoberta dos vértices em verde,
	- distâncias em roxo.

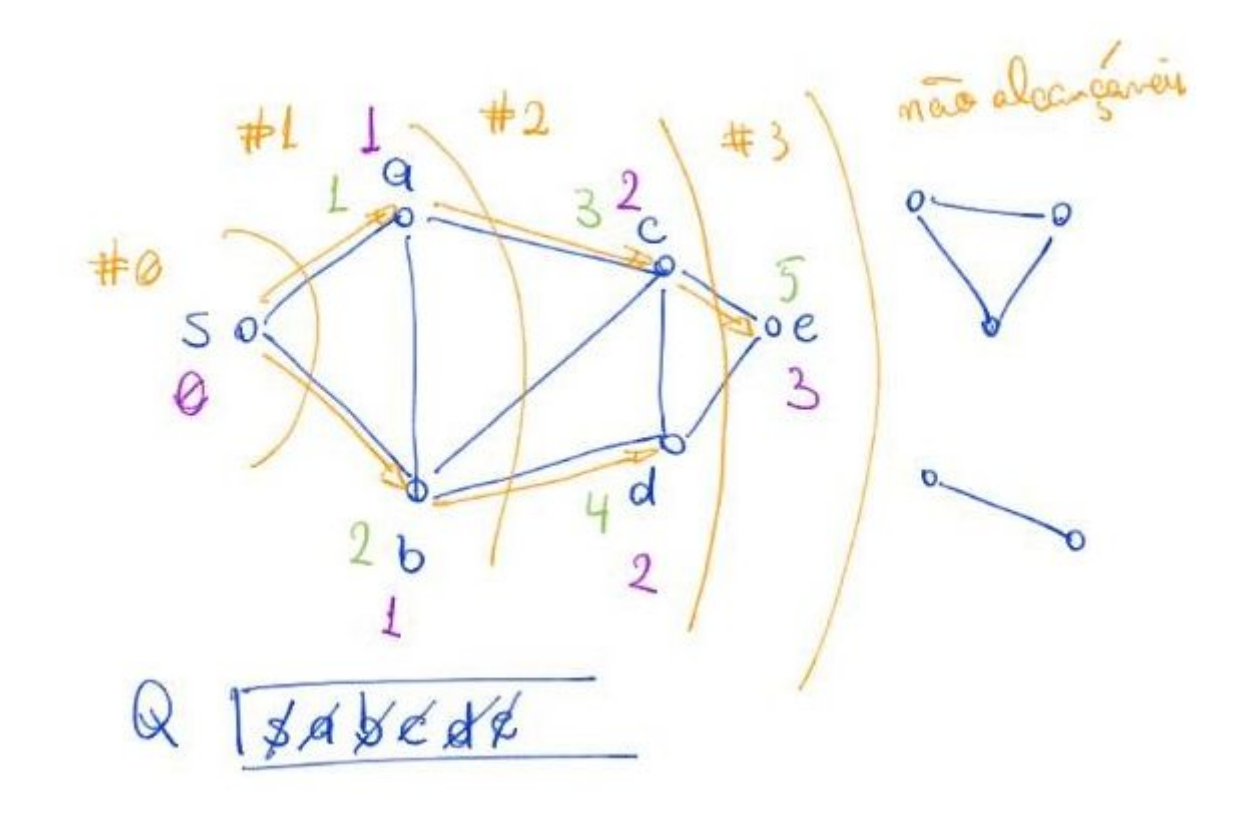

Pseudocódigo: distancias(grafo G=(V,E), vértice s) { para v \in V marque v como não encontrado  $dist[v] = +\inf$ marque s como encontrado  $dist[s] = 0$ seja Q uma fila inicializada com o vértice s enquanto  $Q$  != \empty remova um vértice v do início de Q para cada aresta (v, w) se w não foi encontrado marque w como encontrado insira w no final de Q  $dist[w] = dist[v] + 1$ 

Vamos mostrar que um vértice qualquer v

- $\bullet$  tem dist[v] = k se, e somente se, ele está na camada k,
	- ou seja, o caminho mais curto de s até v tem comprimento k.

A prova segue por indução no número de camadas, ou seja,

 $\bullet$  queremos mostrar que para todo vértice v da camada k temos dist[v] = k.

Caso base: temos apenas o vértice s na camada 0 e dist[s] = 0.

H.I.: para todo vértice v de uma camada  $k' < k$  temos dist[v] = k'.

Passo:

- considere a iteração em que o algoritmo encontra um vértice w  $\circ$  e atribui dist[w] = k para ele.
- Certamente o último vértice que o algoritmo removeu da fila
	- $\circ$  foi um vértice v com dist[v] = k-1,
		- $\blacksquare$  já que dist[w] = dist[v] + 1.
- Pela H.I. v está na camada k-1,
	- portanto existe um caminho de comprimento k até w.
	- Resta mostrar que não existe um caminho
		- de comprimento menor que k até w.
- Note que, se fosse esse o caso, pela H.I. teríamos
	- $\circ$  dist[w] = k' para algum k' < k.
- Como w ainda não havia sido encontrado,
	- sabemos que esse não é o caso.
- Portanto, o algoritmo calcula corretamente a distância até w.

Código cálculo de distâncias com grafo implementado por matriz de adjacência int \***distancias**(Graph G, int s)

```
{
    int i, y;
    int *dist;
    Fila *q;
   dist = <b>malloc</b>(G->n * sizeof(int)); /* inicializa a fila */
   q = \text{criafila}(G - \gt{n}); /* inicializa todos como não encontrados, exceto pelo x */
   for (i = 0; i < G->n; i++)dist[i] = -1;dist[s] = 0; /* colocando x na fila */
    insereFila(q, s);
    /* enquanto a fila dos ativos (encontrados
    mas não visitados) não estiver vazia */
    while (!filaVazia(q))
    {
        /* remova o mais antigo da fila */
       y = removeFila(q);
        /* para cada vizinho deste que ainda não foi encontrado */
       for (i = 0; i < G->n; i++)if (G - \lambda[y][i] == 1 && dist[i] == -1)
```

```
 {
                 /* calcule a distancia do vizinho
                 e o coloque na fila */
                dist[i] = dist[y] + 1; insereFila(q, i);
            }
    }
    q = liberaFila(q);
    return dist;
}
```
● Qual a eficiência deste algoritmo?

Código cálculo de distâncias com grafo implementado por lista de adjacência

```
int *distancias(Graph G, int s)
{
    int i, y;
    int *dist;
    Fila *q;
    link p;
    dist = malloc(G->n * sizeof(int));
    /* inicializa a fila */
   q = \text{criafila}(G - \gt{n}); /* inicializa todos como não encontrados, exceto pelo x */
   for (i = 0; i < 0 \text{--} \times n; i++)dist[i] = -1;dist[s] = 0; /* colocando x na fila */
    insereFila(q, s);
    /* enquanto a fila dos ativos
    (encontrados mas não visitados)
    não estiver vazia */
    while (!filaVazia(q))
    {
        /* remova o mais antigo da fila */
       y = removeFila(q);
        /* para cada vizinho deste que ainda não foi encontrado */
       p = G - \lambda[y]; while (p != NULL)
        {
            i = p - \frac{1}{2}ndex;if (dist[i] == -1) {
                 /* calcule a distancia do vizinho
                 e o coloque na fila */
                dist[i] = dist[y] + 1; insereFila(q, i);
             }
```

```
p = p->next;
        }
    }
    q = liberaFila(q);
    return dist;
}
```
● Qual a eficiência deste algoritmo?

#### **Funções para ler grafos**

● Compare a eficiência das seguintes funções de leitura.

Função auxiliar para ler de arquivo grafo representado por matriz binária Graph **readGraphMatrix**(FILE \*entrada)

```
{
    int n, v, w, value;
    Graph G;
   fscanf(entrada, "%d\n", &n);
   G = graphInit(n);for (v = 0; v < 0 \rightarrow n; v++)for (w = 0; w < 0->n; w++) {
            fscanf(entrada, "%d", &value);
           if (value == 1) graphInsertArcNotSafe(G, v, w);
        }
    return G;
}
```
#### Função auxiliar para ler de arquivo grafo gerado por graphPrint

```
Graph readGraphPrint(FILE *entrada)
{
    int n, m, v, w;
    Graph G;
   fscanf(entrada, "%d %d\n", &n, &m);
    G = graphInit(n);
   for (v = 0; v < 0 \rightarrow n; v++) {
        fscanf(entrada, "%d", &w);
       while (w != -1) {
            graphInsertArcNotSafe(G, v, w);
            fscanf(entrada, "%d", &w);
        }
    }
    return G;
}
```
## Função auxiliar para ler de arquivo grafo gerado por graphShow

```
Graph readGraphShow(FILE *entrada)
{
   int n, m, v, w, tam;
   Graph G;
   char *str, *aux;
   fscanf(entrada, "%d %d\n", &n, &m);
  G = graphInit(n);\tan = ((G->n * ((int)log10((double)G->n) + 1)) + 3) * sizeof(char); str = malloc(tam);
  for (v = 0; v < 0 \rightarrow v + ) {
        fgets(str, tam, entrada);
        aux = strtok(str, ":");
       aux = strtok(NULL, " \n");
       while (aux != NULL) {
           w = \text{atoi}(\text{aux});
            graphInsertArcNotSafe(G, v, w);
           aux = strtok(NULL, " \n");
        }
    }
   free(str);
   return G;
}
```